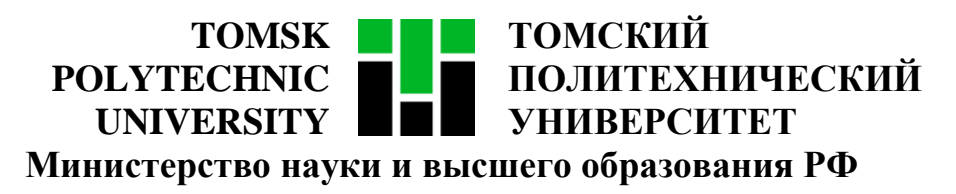

Федеральное государственное автономное образовательное учреждение

высшего образования

# **«НАЦИОНАЛЬНЫЙ ИССЛЕДОВАТЕЛЬСКИЙ ТОМСКИЙ ПОЛИТЕХНИЧЕСКИЙ УНИВЕРСИТЕТ»**

Инженерная школа информационных технологий и робототехники

Направление подготовки 09.04.02 «Информационные системы и технологии»

Отделение информационных технологий

Методические указания к лабораторной работе №6

## **STORY MAPPING**

по дисциплине

**Управление проектами разработки программного обеспечения**

## 1. ЦЕЛЬ РАБОТЫ

Целью лабораторной работы является составление плана для разработки программного обеспечения, описанного  $\bf{B}$ выданном преподавателем техническом задании.

### 2. ЗАДАНИЕ

1. Составить перечень функциональных особенностей (не менее 20 штук) предполагаемого ПО в порядке их реализации.

2. Сгруппировать функциональные особенности по категориям (модулям) и ранжировать их по приоритетам.

 $MVP$ (Minimal) Viable  $\mathcal{F}_{\mathcal{L}}$ Вылелить Product  $\equiv$ минимально жизнеспособный продукт) и последующие итерации (Releases).

Для построения карты пользовательских историй можно использовать различные приложения, например, FeatureMap, CardBoard, Miro, draw.io, MS Visio и другие.

Пример из данных методических указаний построен в MS Visio.

### 2.1. Алгоритм создания карты пользовательских историй

### 1. Определение целей бизнеса и пользователя

.<br>Управлять рабочим полем

Цели бизнеса и пользователя - это основные цели, которые должна поддерживать система, с измеримыми бизнес-результатами и имеющие отношение к бизнесу.

Цели бизнеса и пользователя - это самые крупные категории особенностей.  $\mathop{\rm Mx}\nolimits$ функциональных нужно разместить на карте пользовательских историй слева направо в порядке времени реализации.

Например, для приложения для проектирования жилой плошади «House creator 3D» бизнес-целями могут быть управление рабочим полем, управление макетом и управление собственными предметами интерьера.

Рисунок 1 – Цели бизнеса и пользователя приложения «House creator 3D»

.<br>Управлять

.<br>Управлять собственными предметами интерьера

#### **2. Определение действий пользователя**

Цели разбиваются на конкретные действия пользователей.

Действия пользователей – это осязаемые, последовательные события, которые описывают, что нужно сделать пользователю, чтобы получить ценность (достигнуть бизнес-цели).

*Например, для управления собственными предметами интерьера их можно создавать или изменять.*

Для каждого действия пользователя нужно определить персонажа, который его выполняет, и разместить его название над названием действия.

*Поскольку в приложении для проектирования жилой площади «House creator 3D» только один пользователь – дизайнер интерьеров, все действия будет выполнять он, но в многопользовательских системах разным пользователям может быть доступен разный набор действий.*

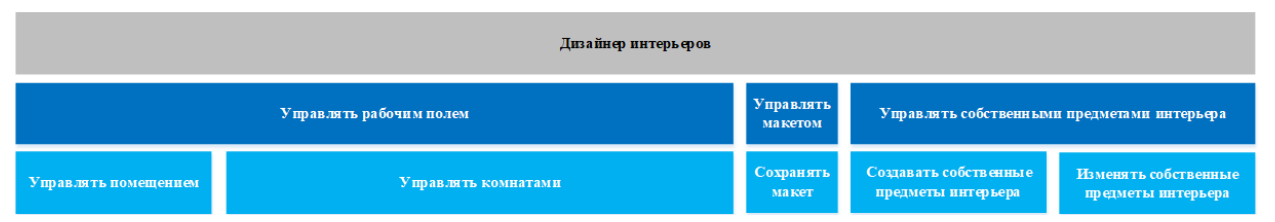

Рисунок 2 – Действия пользователя приложения «House creator 3D» и их

#### исполнители

#### **3. Определение функций системы**

Действия пользователей разбиваются на конкретные функции системы. Эти функции на карте пользовательских историй располагаются непосредственно под соответствующими действиями.

*Например, при создании собственных предметов интерьера пользователь может выбирать их форму и цвет/текстуру.*

Функции системы рассматриваются с точки зрения пользователя, например, при сохранении макета ему не важно, где сохраняется макет – в отдельном файле или в базе данных, для пользователя существует только функция сохранения макета, при этом для него существенно, при каком его действии будет выполняться это сохранение – при нажатии специальной кнопки в панели инструментов или в подтверждающем окне при выходе из программы, или автоматически через определенные временные интервалы.

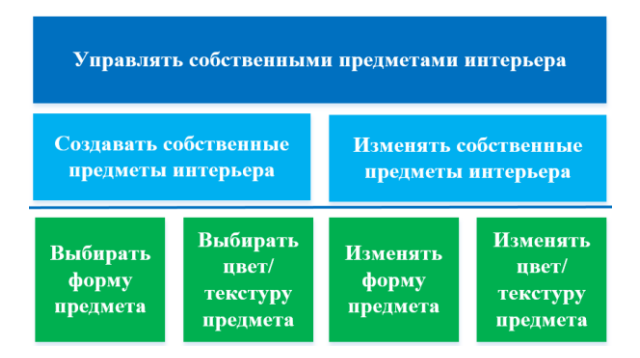

Рисунок 3 – Функции системы для управления собственными предметами интерьера в приложении «House creator 3D»

Функции системы на карте пользовательских историй должны быть расположены сверху вниз в порядке убывания приоритета.

### **3. Разделение функциональных особенностей на релизы**

Когда функции по каждому действию расставлены по приоритету, всю карту историй можно разделить на запланированные релизы/MMF-ы.

Minimum Marketable Feature (MMF) – минимальный состав продукта, ценный для потребителей.

Первый MMF представляет собой MVP – минимально жизнеспособный продукт.

Минимально жизнеспособный продукт – это продукт, обладающий минимальными, но достаточными для удовлетворения первых потребителей функциями.

*Например, при разработке приложения для проектирования жилой площади «House creator 3D» можно выделить 4 релиза:*

*1. MMF 1 (MVP), в котором реализовано создание помещения и комнатам, помещение предметов на рабочее поле, сохранение макета по нажатию кнопки;*

4

*2. MMF 2, предоставляющий возможность изменения помещения и комнат, перемещения предметов на рабочем поле и сохранения макета через диалоговое окно при выходе из программы;*

*3. MMF 3, предоставляющий возможность изменения предметов на рабочем поле;*

*4. MMF 4, предоставляющий возможность создания и редактирования собственных предметов интерьера и автосохранения макета.*

Отделить релизы друг от друга можно с помощью горизонтальных линий – ломанных (в таком случае нет необходимости перемещать карточки функций ниже для последующих релизов) или прямых (в таком случае разделение функций системы на релизы становится более наглядным).

#### **2.2. Пример карты пользовательских историй**

#### **Управлять собственными предметами интерьера**

**Изменять собственные предметы интерьера**

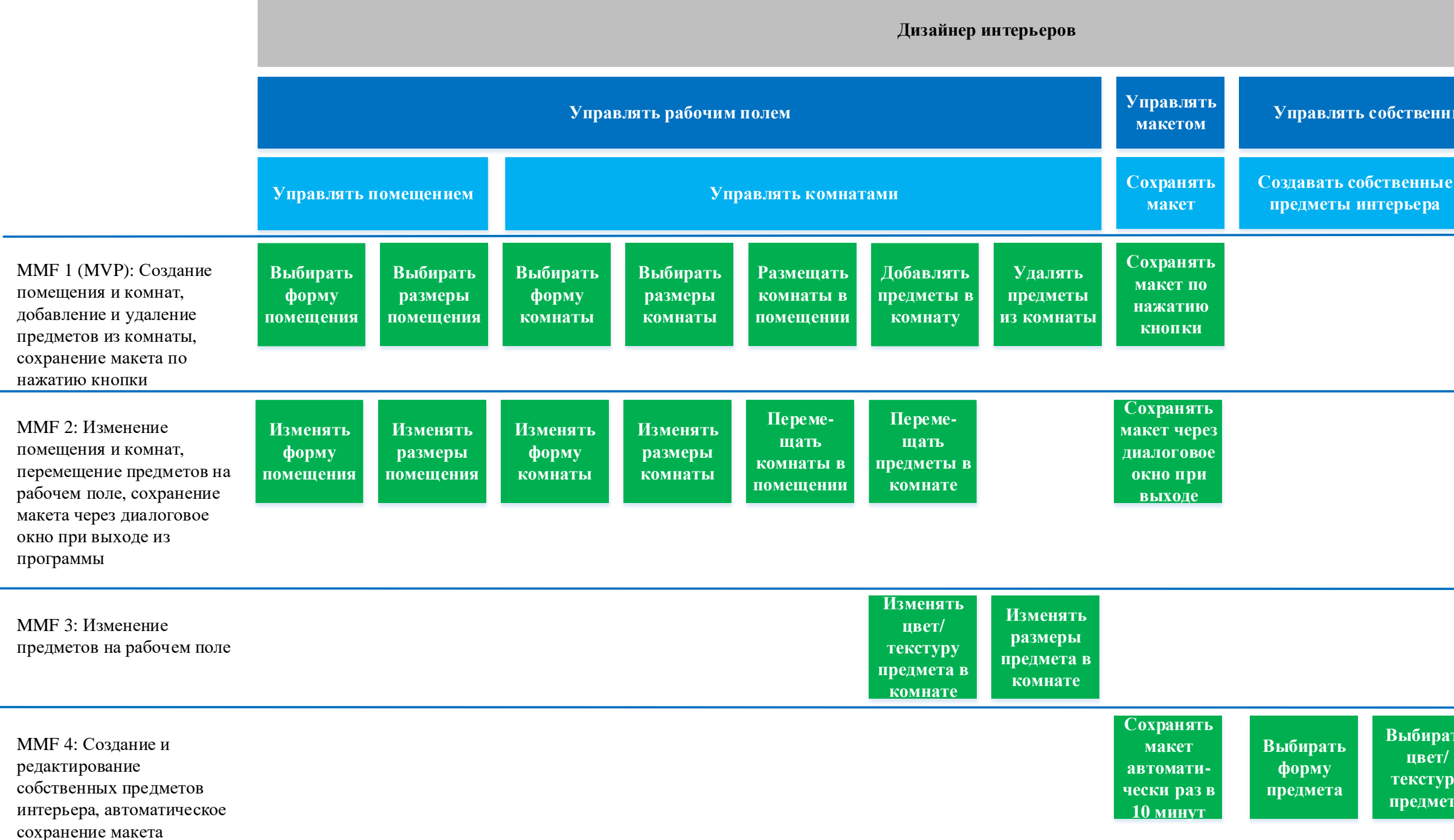

**Выбирать цвет/ текстуру предмета**

**Изменять форму предмета**

**Изменять цвет/ текстуру предмета**

Рисунок 4 – Карта пользовательских историй приложения «House creator 3D»